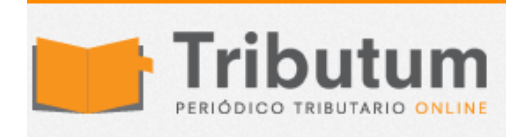

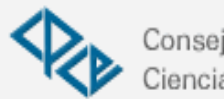

Consejo Profesional de Ciencias Económicas de Salta

# PYMES EXTIENDEN EL PLAZO PARA SOLICITAR BENEFICIO DE FOMENTO A LAS INVERSIONES

Contadores Las personas jurídicas que cerraron su ejercicio en el mes de diciembre de en Red 2016, tendrán tiempo **hasta el 15 de mayo**. Por su parte, las personas físicas y las personas jurídicas con cierre de ejercicio entre julio y noviembre de 2016 podrán acceder al beneficio **hasta el 31 de mayo de 2017**.

El beneficio aplica para las inversiones productivas realizadas entre el 1ero de julio de 2016 y el 31 de diciembre de 2018.

# *Fuente: Prensa Ministerio de Producción de la Nación*

Recuerden que por Resolución 103-E/2017serán consideradas Micro, Pequeñas y Medianas Empresas aquellas cuyas ventas totales anuales expresadas en Pesos (\$) no superen los valores establecidos en el cuadro que se detalla a continuación:

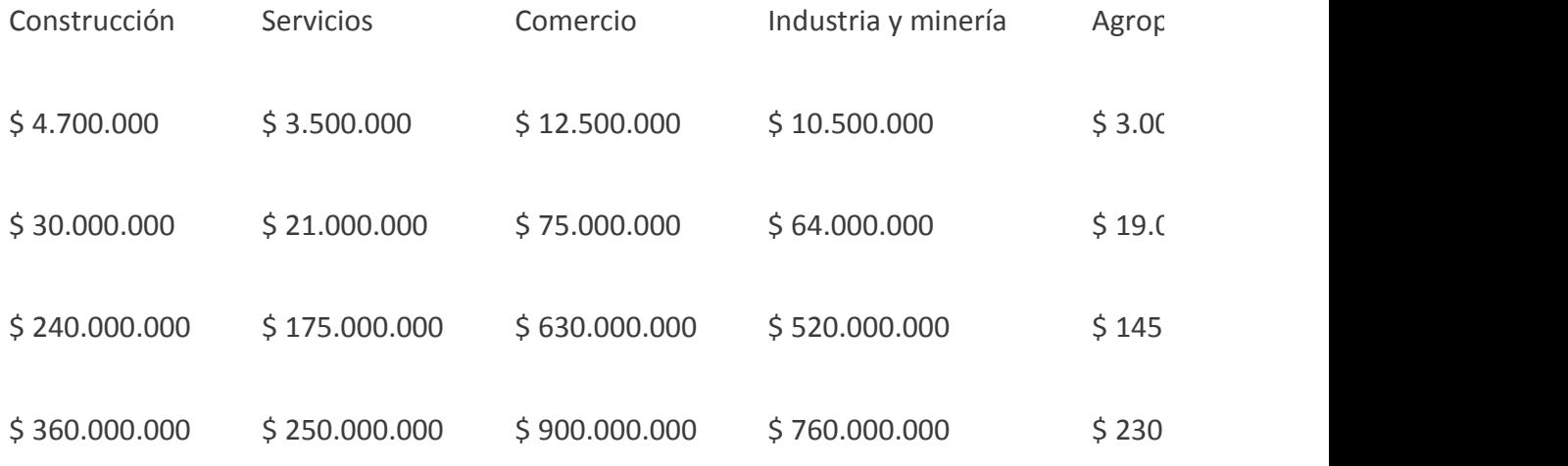

#### **BENEFICIOS DEL REGIMEN DE FOMENTO A LAS INVERSIONES PRODUCTIVAS**

# 1. Cómputo como Pago a cuenta en el Impuesto a las Ganancias:

Se podrá solicitar el 10% del monto de la inversión con tope del 2% o 3%, para aquellas inscriptas en el sector Industria, sobre el promedio de los ingresos netos en concepto de ventas, prestaciones o locaciones de obras o servicios del ejercicio fiscal.

# 2. Bono de IVA Crédito Fiscal:

Es un Bono de IVA por el crédito fiscal generado por la realización de inversiones productivas que, al momento de la solicitud, integren el Saldo técnico a favor de la DDJJ de IVA. Se podrá utilizar para la cancelación de tributos impositivos y aduaneros, y su plazo de duración es 10 años.

El monto solicitado de Bono de Crédito Fiscal deberá descontarse del saldo técnico a favor de la DDJJ de IVA del último período fiscal presentado al momento de la solicitud, en el campo "Ley N° 27.264 – Régimen de fomento de inversiones para PyMEs".

En caso de que el Bono aprobado sea menor al solicitado, se podrá realizar el ajuste, por el crédito fiscal descontado en exceso, mediante restitución del débito fiscal.

#### IMPORTANTE

- Si de la presentación de la DDJJ de Ganancias resulta un saldo a favor, el mismo quedará como un crédito en el sistema "Cuentas Tributarias".
- En la misma solicitud se podrá solicitar uno o ambos beneficios.
- En caso de tratarse de una inversión conjunta en bienes y obras de infraestructura, se deberá declarar el 100% también en una única solicitud

# Se entiende por Inversiones Productivas:

- Bienes de capital tangibles amortizables en el Impuesto a las Ganancias (excluidos los automóviles)
- Obras de Infraestructura, no incluye la compra de inmuebles.

# Exclusiones al Régimen**:**

- Declarados en quiebra
- Querellados o denunciados penalmente
- Denunciados formalmente, o querellados penalmente por delitos comunes que tengan conexión con el incumplimiento de sus obligaciones tributarias o las de tercero.
- Las personas jurídicas en las que, según corresponda, sus socios, administradores, directores, síndicos, miembros de consejo de vigilancia, consejeros o quienes ocupen cargos equivalentes en las mismas, hayan sido denunciados penalmente o formalmente.

# Caducidad d del beneficio**:**

- Cuando en el ejercicio fiscal siguiente al del cómputo del beneficio la empresa redujera el nivel "promedio" de empleo en más de un 5%, neto de renuncia, jubilación, fallecimiento del trabajador o convenios colectivos especiales.
- Cuando los bienes de capital dejen de integrar el patrimonio dentro de un periodo menor al tercio de su vida útil

# **¿Cómo tramitar los beneficios de fomento para Pymes?**

1- Armado de Archivo TXT.

Manual para hacerlo: **[Manual Regimen de Fomento de Inversion PYMES](http://www.afip.gob.ar/pymes/documentos/ManualR%C3%A9gimendeFomentodeInversionPYMES.pdf)**

Excel para armar el TXT: **[Descargar ACA](http://www.afip.gob.ar/pymes/ayuda.asp)**

2- Presentación TXT mediante el servicio "Presentación de DDJJ y Pagos".

Como resultado obtendrá el Formulario F. 2017

3- Inicio de solicitud a través del servicio "Régimen de fomento de inversiones para PyMES"

Deberá ingresar el N° de transacción del F.2017.

4- Adjuntar a la solicitud del punto anterior los Dictámenes Profesionales legalizados en los Consejos Profesionales y/o colegios correspondientes.

Modelo de dictamen Contador Público "Anexo II Resolución SEPyME 68/2017."

**Modelo de Certificación Contable – Régimen de Fomento para Pymes.**

**La FACPCE propuso un modelo para la certificación contable referida a la información que las empresas que adhieran a este régimen deberán presentar para dar cumplimiento a lo establecido en el artículo 5 del decreto 1101/2016.**

Dicha información se encuentra referida a las altas de inversiones productivas en los términos del Artículo 13 de la Ley 27264, a los créditos fiscales de impuesto al valor agregado derivados de dichas inversiones y a la cantidad de empleados declarados en el ejercicio fiscal correspondiente a la solicitud del beneficio.

# **La FACPCE recibió de las autoridades del Ministerio su conformidad con el modelo propuesto.**

#### **Modelo de certificación acordado.**

[DESCARGUE EL MODELO CERTIFICACIÓN CONTABLE RÉGIMEN DE FOMENTO DE](http://www.cgcetucuman.org.ar/wp-content/uploads/MODELO-CERTIFICACION-CONTABLE-regimen-de-fomento-de-inversiones-versi%C3%B3n-final.docx)  **[INVERSIONES](http://www.cgcetucuman.org.ar/wp-content/uploads/MODELO-CERTIFICACION-CONTABLE-regimen-de-fomento-de-inversiones-versi%C3%B3n-final.docx)** 

Adicionalmente el Ministerio de la Producción solicitó que la FACPCE informe periódicamente (lo hará TRIMESTRALMENTE) las certificaciones de contador público correspondientes a este régimen que sean legalizadas en todos los Consejos del país

 Modelo de dictamen Ingeniero/ Arquitecto/ Maestro Mayor de Obra "Anexo III Resolución SEPyME 68/2017"

5- Validación, por parte de los profesionales, de los dictámenes declarados por la empresa.

Para el caso de Obras de infraestructura el profesional interviniente, además, deberá completar grado de avance de la misma actualizándolo anualmente hasta su finalización (final de obra máximo 4 años).

6- El solicitante deberá confirmar el grado de avance arriba mencionado.

7- Para poder presentar la solicitud ante AFIP, deberá aguardar a encontrarse en el mes cuarto con posterioridad al cierre del ejercicio. Los pasos 1 al 6 podrá iniciarlos en forma previa.

8- AFIP se expedirá informando el monto aprobado por cada uno de los beneficios en base al análisis de la inversión y los comprobantes declarados.

Según RG AFIP 4010/2017 dentro de los 2 (dos) días siguientes a la presentación.

9- Si del resultado de la verificación efectuada por AFIP surgieran errores a subsanar, deberá rechazar los mismos y reiniciar una nueva solicitud.

10- Una vez aceptados los montos:

#### El 10% de la inversión como pago a cuenta del impuesto a las ganancias

El cómputo procederá en la misma declaración jurada de dicho impuesto.

#### Bono de Crédito Fiscal de IVA

Quedará sujeto a la disponibilidad de cupo fiscal y posterior aprobación por parte de la SEPYME, que comunicará vía TAD los avances del proceso, su aprobación o eventual rechazo. En casos de pre-aprobación del Bono, se deberá abonar un arancel del 3,5% sobre el monto admitido dentro de los 10 días de notificado el acto por las actividades de verificación y control.

11- Aprobado el Bono de Crédito Fiscal por la SEPyME.

La empresa recibirá la comunicación a través de e-ventanilla y podrá administrarlo desde el servicio de AFIP "Administración de Incentivos y Créditos Fiscales".